# Desarrollo y control de un brazo robótico mediante la adquisición de datos en tiempo real hacia un espacio no real

Deiby Alejandro Triana Archila<sup>(1)</sup>, Sebastián Roa Prada<sup>(2)</sup>, Carlos A. Forero González (3)

> (1) dtriana453@unab.edu.co Universidad Autónoma de Bucaramanga (UNAB) Bucaramanga, Colombia

(2) sroa@unab.edu.co Docente, Universidad Autónoma de Bucaramanga. UNAB Bucaramanga, Colombia

(3) cforero3@unab.edu.co Docente, Universidad Autónoma de Bucaramanga. UNAB Bucaramanga, Colombia

#### **MEMORIAS**

## Desarrollo y control de un brazo robótico mediante la adquisición de datos en tiempo real hacia un espacio no real

### **RESUMEN**

*Palabras clave: Blender 3D; dynamics; robotic manipulator; simulation; trajectory generation; Unity 3D; virtual environment*

Then started with the study of robotic manipulators,<br>several fundamental questions arise: What is the<br>position of the tip relative to a known reference? What<br>is the speed of said and? What is its assessment what is the pat several fundamental questions arise: What is the position of the tip relative to a known reference? What is the speed of said end? What is its acceleration? What is the path to follow to reach a target of known location? A practical way to evaluate the above questions is by creating a world virtual. These models 3D allow us to visualize and evaluate our mathematical models before perform high economic investments in our prototypes. It was obtained mathematical models to simulate the dynamics and trajectory of the manipulator. A graphical interface was created for the user. That Programs are used: SolidWorks, Blender and Unity3D.

#### **I. INTRODUCCIÓN**

Son las universidades, los entes llamados a generar desarrollos tecnológico-científicos que jalonen la industria hacia las sendas del progreso productivo, y estando plenamente convencidos de la vital importancia de la mecatrónica en el desarrollo de toda industria, además de la sorprendente relevancia de los manipuladores en ella, podemos decir que su estudio es por demás justificado y necesario. El desarrollo de este proyecto puede ser utilizado para la implementación de sistemas de control más amigables con el usuario y mando del manipulador.

Conocer la posición, velocidad y aceleración del extremo del manipulador engloba con suficiencia las características dinámicas de éste, necesarias para su comprensión y óptimo aprovechamiento del mismo. Planear las trayectorias nos permitirá determinar y delimitar las posibilidades reales en cuanto a sus aplicaciones, además de asegurar que dichas trayectorias se ejecuten en forma adecuada, todo lo anterior en un mundo virtual regido por nuestras leyes físicas.

#### **II. MÉTODO**

El denominado control punto a punto que se realiza suministrando puntos consecutivos e ignorando la trayectoria espacial que debe seguir el robot entre cada dos puntos. Ésta solo es de interés cuando los puntos están suficientemente separados ya que en caso contrario, la especificación requerirá de un gran trabajo. Por otra parte, los puntos no pueden estar demasiado distantes ya que el riesgo de generar movimientos descontrolados o imprevisibles es amplio. La estrategia denominada como control de trayectoria continua en la cual se especifica el camino que debe unir los puntos mediante una determinada trayectoria, tal como una línea recta o un círculo, que debe describir el robot en el espacio de trabajo. Suponiendo que la trayectoria que debe seguir el robot se especifica en el espacio cartesiano, existen dos alternativas:

Definir los lazos de control directamente en el espacio cartesiano y controlar al robot para que se anule el error de seguimiento de la trayectoria en este espacio.

Transformar la trayectoria del espacio cartesiano al espacio de las variables articulares y definir los lazos de control en este espacio.

Para la elección de la estrategia a utilizar debe tenerse en cuenta que las trayectorias generadas deben tener buenas propiedades en cuanto se refiere a su ejecución por el manipulador. Por consiguiente, es necesario tener en cuenta, directa o indirectamente, las restricciones cinemáticas involucradas. En general, las trayectorias deben ser suaves, lo que implica restricciones sobre las derivadas a obtener con el método utilizado. Normalmente se exige que al menos la primera derivada sea continua, pudiendo exigirse también la continuidad en derivadas de orden superior.

Hay que recordar también que el problema de la generación de trayectorias debe resolverse en tiempo real, por tanto, se trata también de que la generación de trayectorias sea computacionalmente eficiente. En robots manipuladores, la generación de trayectorias articulares suele realizarse en tiempos del orden de los milisegundos o decenas de milisegundos.

**Fig. 1.** Mecanismo

Tiene cinco movimientos separados: agarrar / liberar, levantar / bajar (2), rotar la muñeca y el pivote (de lado), que son controlados por las señales de arduino. Para efectos de su simulación se considerará al manipulador como un sistema mecánico formado por cuatro articulaciones, todas de rotación enlazadas en cadena abierta por medio de tres

#### **MEMORIAS**

*Mecanismo*

elementos rígidos que forman el brazo del manipulador y finalizándose con un gripper ubicado en el extremo del enlace que actúa como efector final. En cuanto al rango de movimiento del manipulador respecto a sus cinco ejes (uno para cada elemento), se tiene la siguiente tabla.

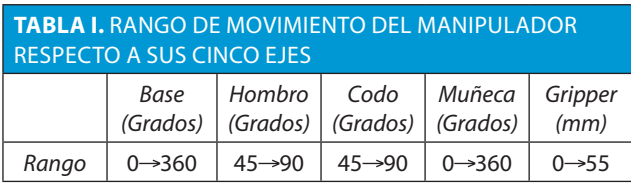

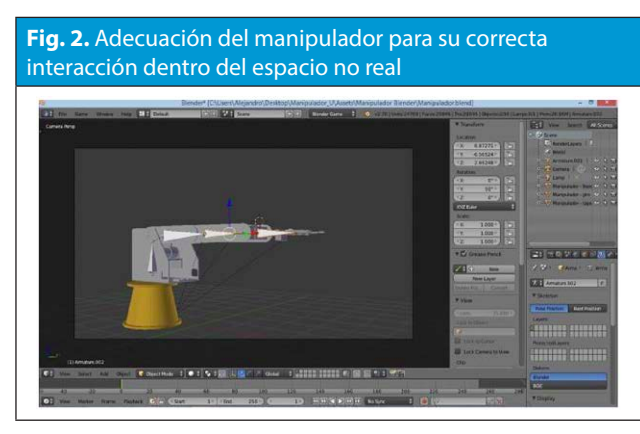

Se ha empleado el programa Blender 3D, con los siguientes propósitos:

 A. Creación del esqueleto virtual del manipulador ofreciendo todas las condiciones para que sea afectado por el Espacio no real (Mundo Virtual).

B. Mediante su propio lenguaje de programación se ha creado texturas con el fin de dar una estética más agradable para el usuario.

*Creación del espacio no real* 

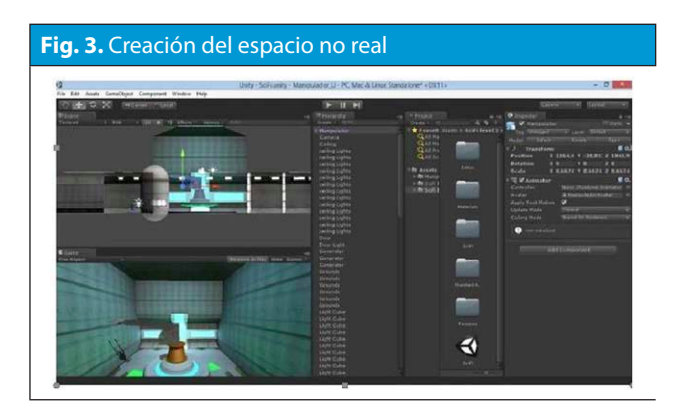

Se ha empleado el programa unity 3D, con los siguientes propósitos:

1. Creación del ambiente virtual donde se alberga el manipulador ofreciendo todas las condiciones físicas necesarias para una correcta simulación y evaluación del modelo.

2. Mediante su propio lenguaje de programación se ha creado algoritmos internos que nos permite utilizar los datos enviados por el arduino.

3. Una vez reconocidos los datos e identificado a que articulación especifica pertenecen se utilizan comandos incorporados en la clase "MonoBehaviour" funciones deben introducirse las posicionesorientaciones (inicial, intermedias y final), las velocidades y aceleraciones.

Es posible, además, introducir los valores de duración de intervalos entre puntos vía y el tamaño de paso para la trayectoria generada.

*Creación del exo-esqueleto maestro.*

Los materiales seleccionados para la construcción será platina de aluminio de dimensiones 1 pulgada x 1⁄4 de pulgada que servirán de soporte a los servomotores y al movimiento que realizara el brazo.

#### *Cinemática directa*

Consiste en determinar la posición y orientación del extremo final del robot con respecto al sistema de la base del robot a partir de conocer los valores de las articulaciones y los parámetros geométricos. Es una matriz T de 4 x 4 que representa la transformación de un vector de un sistema de coordenadas a otro.

- SubMatriz de Rotación
- SubMatriz de Traslación
- SubMatriz de Perspectiva
- SubMatriz de Escalado Global

#### **MEMORIAS**

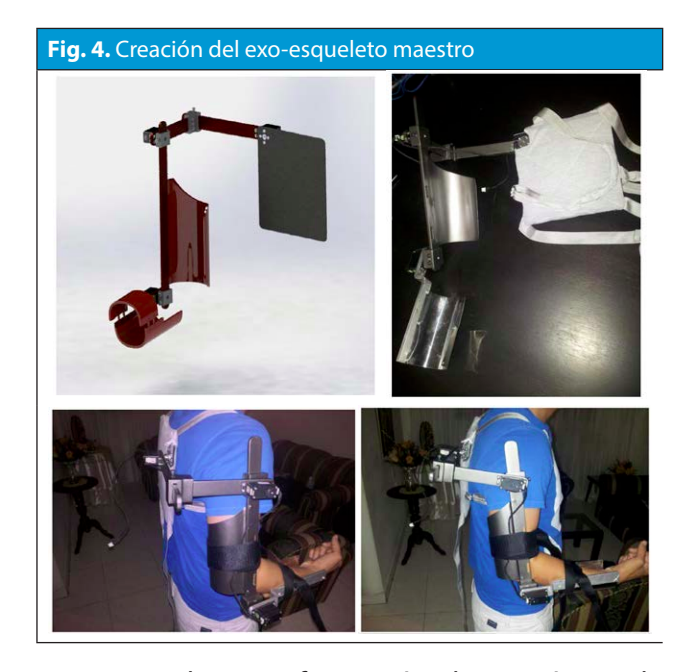

Matriz de transformación homogénea de traslación

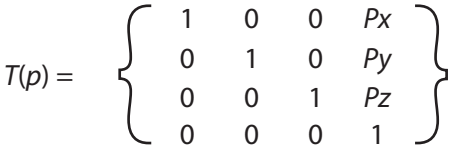

*Matrices de transformación homogénea*

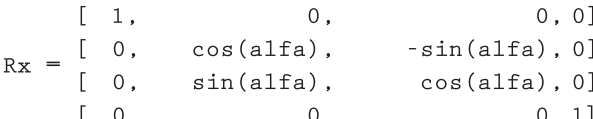

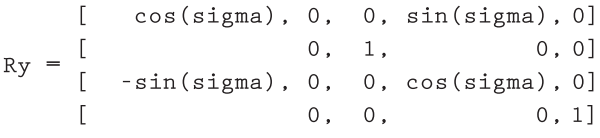

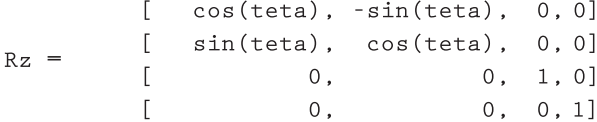

## MFINAL=T0\*RZ1\*TX1\*TZ1\*RX1\*TY1\*RX2\*TZ2\*R Z2\*TZ3\*RX3\*TZ4

#### **Fig. 5.** Cinemática directa matlab

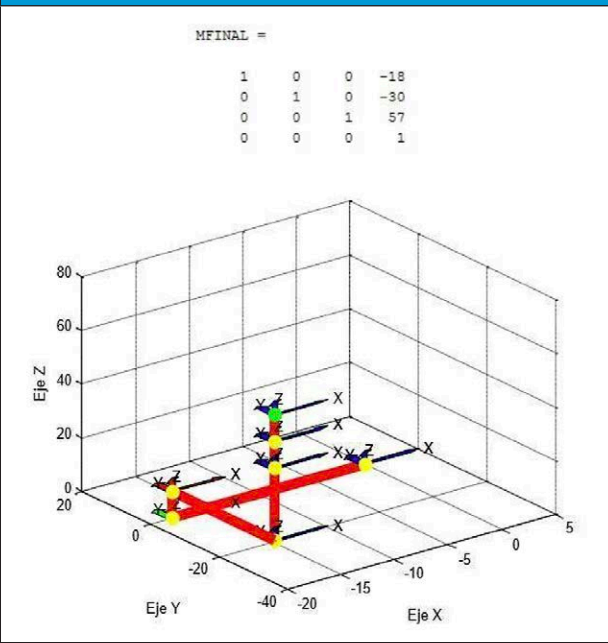

#### *Esquema de funcionamiento*

La comunicación serial consiste en el envío de bits de información de manera secuencial, esto es un bit a la vez y a un ritmo acordado entre el emisor y receptor, la comunicación serial se utiliza para la comunicación entre la placa Arduino, el ordenador u otros dispositivos, estas placas tienen al menos un puerto serie.

La comunicación del brazo se realiza entre sensores, la placa Arduino, ordenador y la interfaz de realidad virtual; al acoplarse el exoesqueleto al brazo del usuario los sensores como servomotores, acelerómetro y el sensor de fuerza piezo eléctrico perciben las diferentes variaciones presentes, estos datos son enviados a la tarjeta encargada de recibir y hacer la matemática para enviar la información y la recibe el código en C SHARP y se integran con el entorno de realidad virtual realizado en Blender en la plataforma de Unity, que realiza la parte final de la comunicación y su visualización.

#### **MEMORIAS**

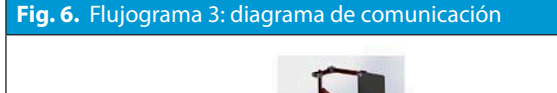

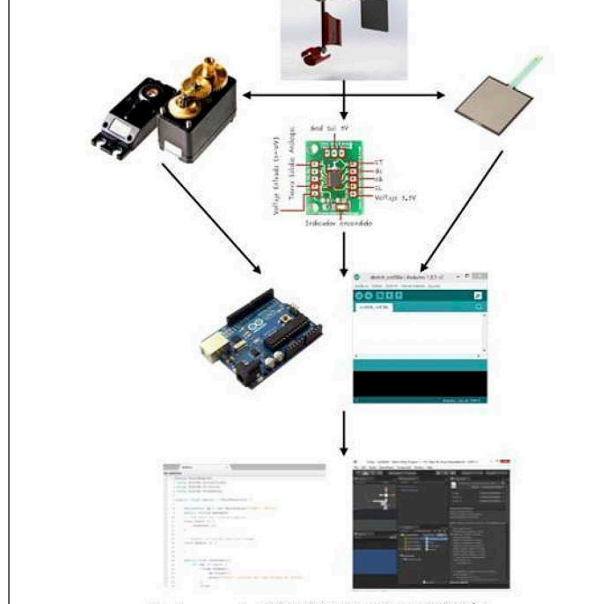

#### **III. RESULTADOS Y CONCLUSIONES**

Se diseñó y construyó un exoesqueleto maestro de brazo para controlar un manipulador virtual tipo antropomórfico de 5 grados de libertad.

Se construyó un espacio no real fielmente adaptado a un espacio físico real.

• Se extrajo del manipulador un modelo 3D detallado, modelado en SolidWorks con sus respectivas piezas, planos y ensamble; y un modelo 3D simplificado, modelado en Blender 3D y Unity 3D cuyo fin principal es recibir información generar la animación basada en estos datos.

Se logró establecer comunicación exitosa entre el exo-brazo y el manipulador Virtual.

• El manipulador en estado digital es capaz de recrear los movimientos que se realizan con el Exo-brazo en el espacio físico.

Los modelos desarrollados junto con los útiles computacionales construidos, proporcionan una potente herramienta de simulación.

• Los desarrollos se presentan de forma ordenada y secuencial. Así, se podrán utilizar en posteriores estudios de profundización en este tema.

#### **REFERENCIAS**

[1] ACEVEDO OLAYA, Carlos Gonzalo-CACERES MARTÍ-NEZ, Hernando, "Diseño y construcción de un brazo robot IPT-CNC módulo 1" Trabajo de grado. Escuela de ingeniería mecánica. Universidad Industrial de Santander. 1998.

[2] FU, King Sun. Robótica: Control, detección, Visión e inteligencia. McGraw-Hill. 1988.

[3] GONZÁLEZ, Fabio Alfonso, "Algoritmos genéticos aplicados al planeamiento de trayectorias de robots móviles, modelamiento y simulación" Trabajo de grado. Maestría en potencia eléctrica. Universidad Industrial de Santander. 2004.

[4] JOYA CASTELLANOS, Juan Carlos, "Modulo didáctico para el diseño de modelos geométricos de robots manipuladores." Trabajo de grado. Escuela de ingeniería de sistemas. Universidad Industrial de Santander. 1993.

[5] OLLERO, Aníbal., "Robótica, manipuladores y robots móviles" . Alfaomega. 2003.